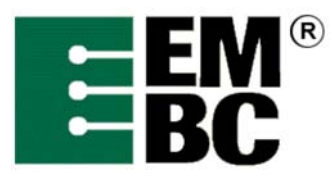

# **OABench™ Version 2.0 Benchmark Name: Rotate (Image Rotation)**

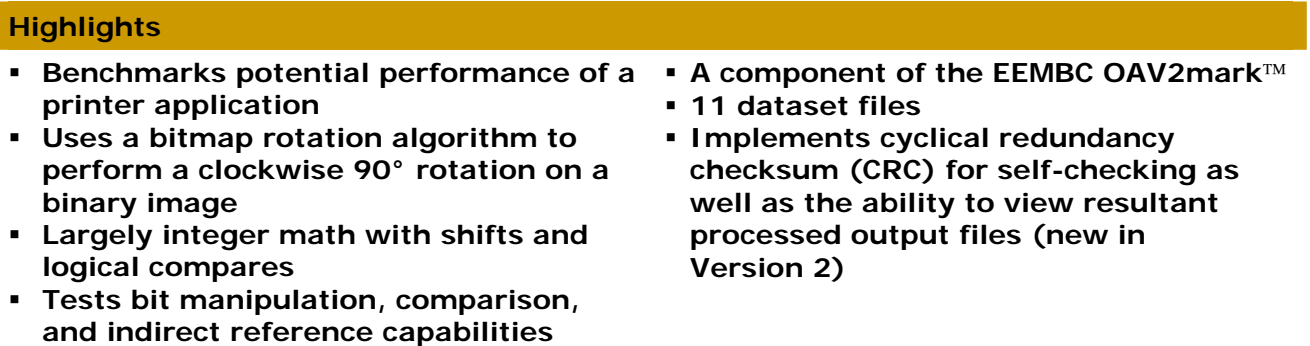

- **Largely logical compares/branches and integer addition/subtraction**
- **History, Application and Restrictions**  The Rotate (Image Rotation) benchmark is representative of monochrome printer applications that must rotate binary images 90° (for example, to switch between portrait and landscape modes). This benchmark uses a bitmap rotation algorithm to perform a clockwise 90° rotation on a binary image. Rotated images are assumed to be a complete image (i.e. not rotating a bitmap within a larger image), with rows padded out to byte boundaries*.*
- **Benchmark Description**  The bitmap rotation algorithm is primarily aimed at testing the bit manipulation, comparison, and indirect reference capabilities of the microprocessor. The algorithm uses a series of indirect references and bit masks to check and set individual bits in a data buffer representing a binary image. The implementation supports 8-, 16- and 32-bit data as well as little and big endian memory architectures. Two buffers are used, one for input and one for output, rather than trying to rotate the image in place.

There are multiple input data buffers available to debug the benchmark. The input buffer is included in the benchmark is statically initialized data and the output buffer is created by calling the test harness memory allocation routine, th\_malloc(). After the timed iterations have been completed, the test is run one additional time so that the results can be checked by calculating a CRC of the output buffer. The benchmark assumes 1 bit per pixel.

The C library routine memset() is called at the beginning of each iteration to set the output buffer to zeroes.

In OABench Version 2, datasets are taken from external data files (the same .pgm files as found in DENbench Version 1.0), and data is output to files as well to aid in verification. The input data files are:

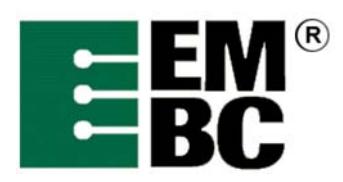

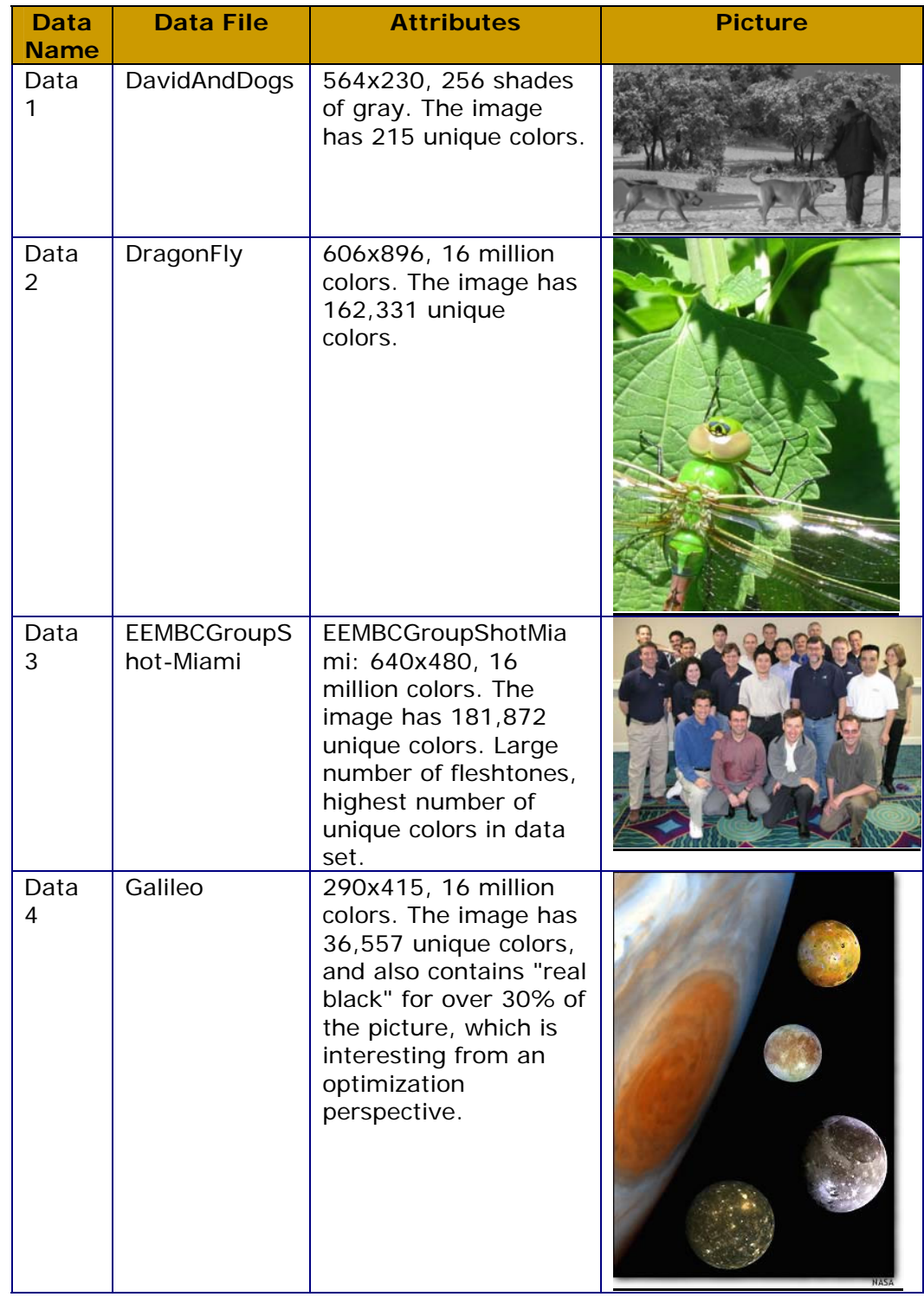

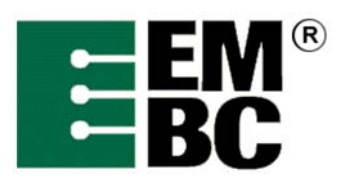

## An Industry-Standard Benchmark Consortium

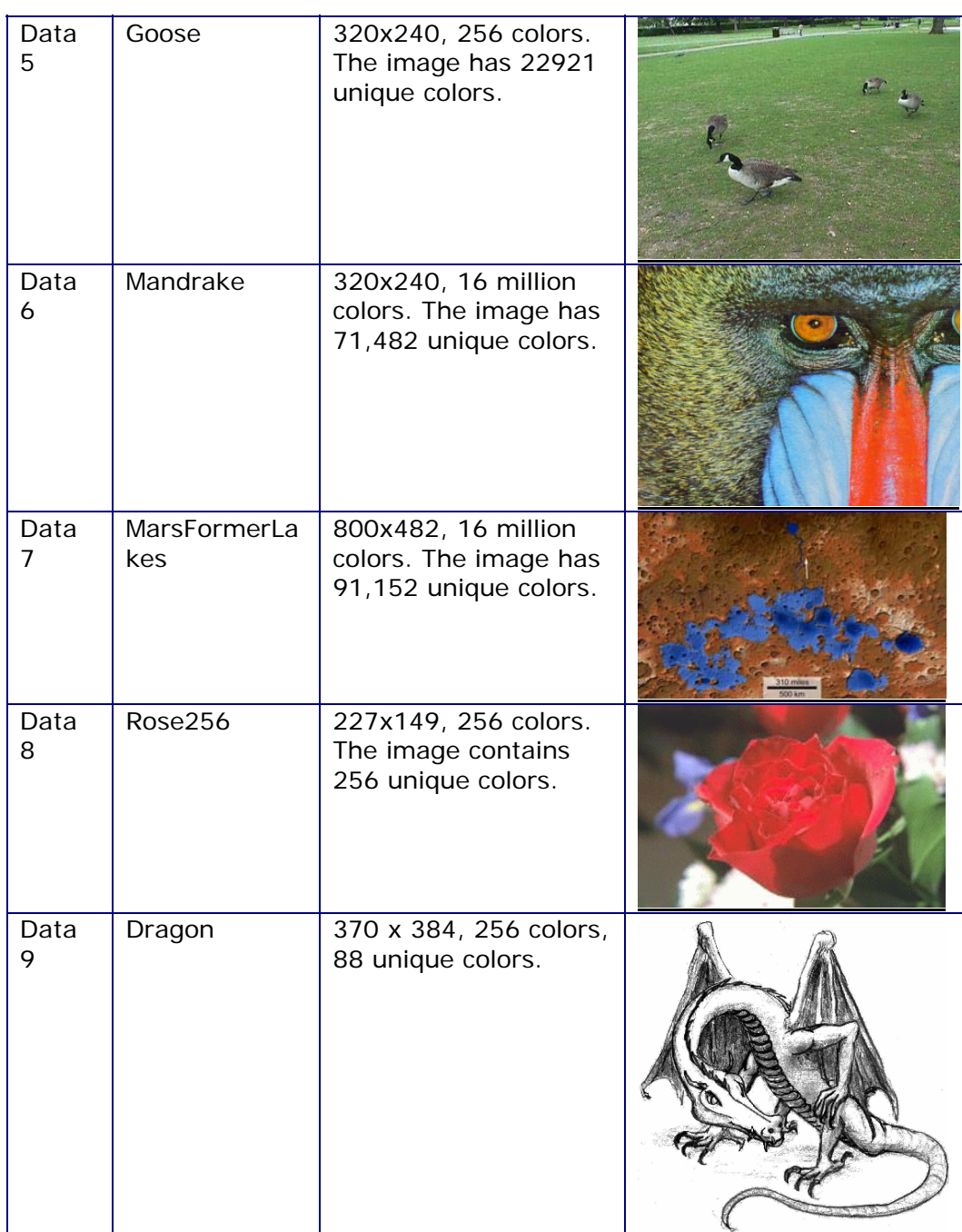

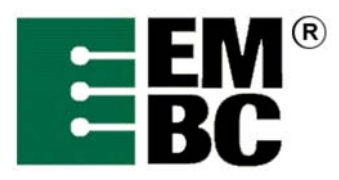

### An Industry-Standard Benchmark Consortium

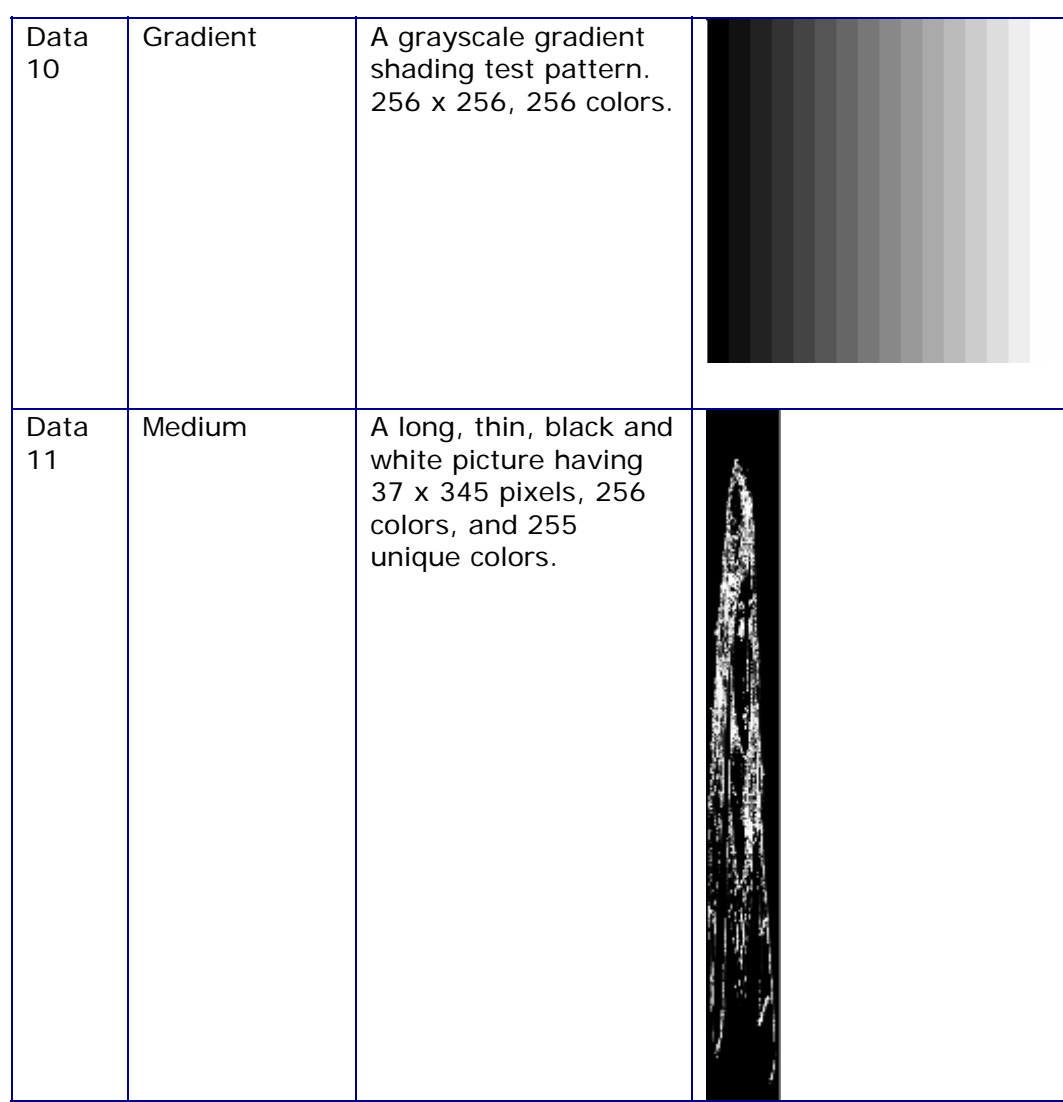

*50 iterations are the default, 2 for CRC verification runs.* 

**Analysis of Computing Resources**  The benchmark effectively stresses the bit manipulation capabilities of the target CPU. Dynamic Instruction Mix:

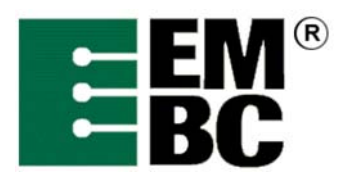

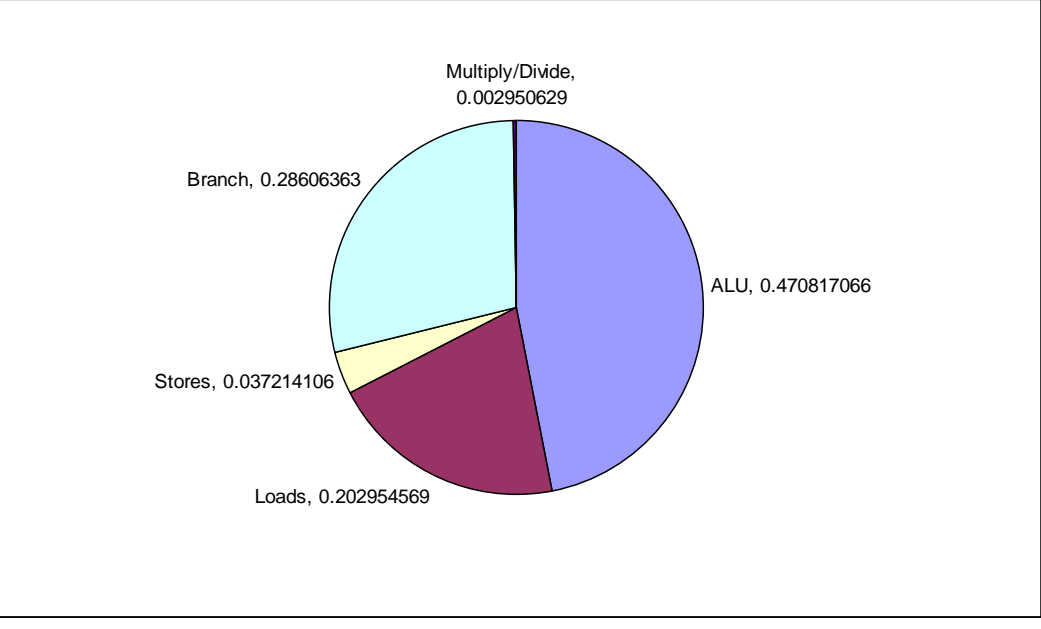

The percentages are approximate and may vary across architectures. The C library function memset() is called once per iteration to initialize the output buffer to zeroes. No floating-point calculations are used. The code size is small and the data size is moderate. Efficient multiplication and division as well as bit-shifting. By using multiple data sets (and proprietary EEMBC Technology Center data for certification), data-focused optimization is eliminated.

#### **Optimizations Out of the Box / Standard C Allowed Full Fury / Optimized**

- The C code must not be changed for Out-of-the-Box unless it must be modified to get it to compile. All changes must be documented, authorized by the certification authority, and must not have a performance impact.
- For Out-of-the-Box, additional hardware can be used if it does not require code changes.
- All optimized libraries must be part of the standard compiler package, and/or available to all customers.
- UNROLL may be selected using a #define to fully unroll the inner loop for Out-of-the-Box certification.
- Bits must be defined to 32 for Out-of-the-Box certification.
- Test harness changes may be made for portability reasons if they do not impact performance.
- For Optimized, the basic algorithm may not be changed, but the code may be rewritten in assembler. Rewriting the code to take advantage of parallelism is allowed so long as the correct answers are achieved using any arbitrary keys (not just those supplied in the benchmark code).
- For Optimized, the source code may be changed to take advantage of

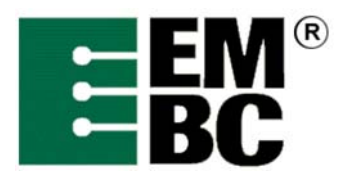

additional hardware.

- For Optimized, optimized libraries can be used if they are publicly available.
- For Optimized, in lining is allowed.
- Additional data files may be used during certification to ensure the correctness of the optimized benchmark. You should *not* assume data patterns during optimization.
- Profile directed optimization is allowed using training data set 1, DavidAndDogs.pgm.